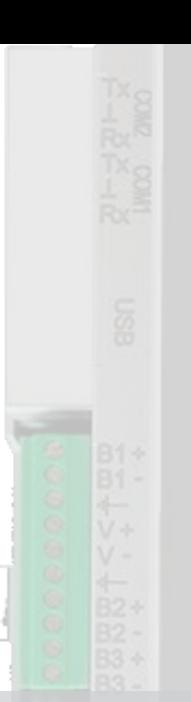

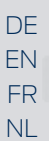

Kurzanleitung Quick Guide Guide abrégé Korte handleiding

# PegaSys Online controller

8216031019 26.06.2023

 $\frac{1}{2}$ ē

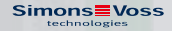

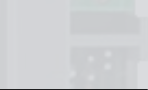

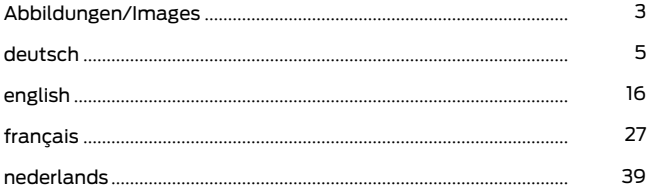

<span id="page-2-1"></span>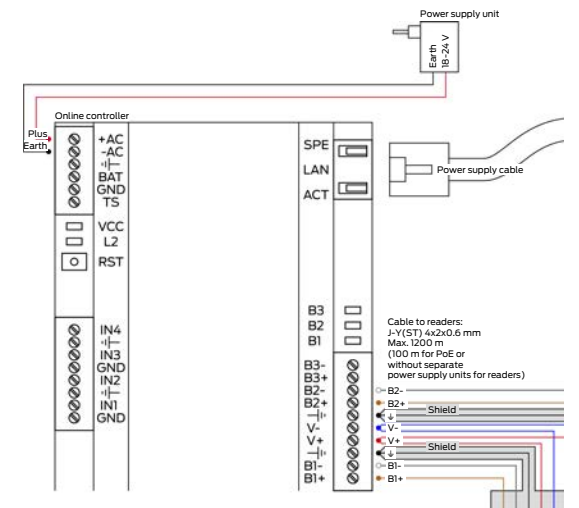

#### 6 Online controller connections

7 Installation and commissioning of the online controller

<span id="page-2-2"></span>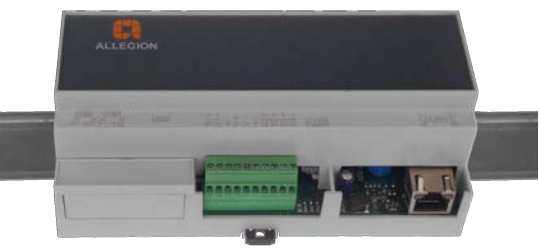

<span id="page-2-0"></span> $\overline{\phantom{a}}$ 

 $\approx$  2

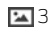

12 Help and other information

<span id="page-3-0"></span>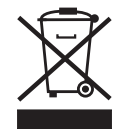

# Inhaltsverzeichnis

<span id="page-4-0"></span>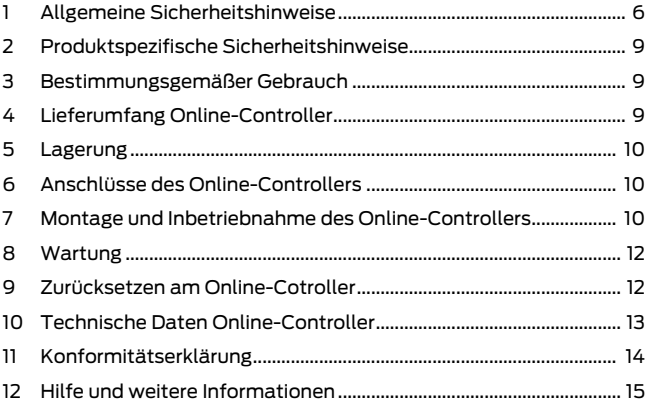

# <span id="page-5-0"></span>1 Allgemeine Sicherheitshinweise

Signalwörter (ANSI Z535.6)

Gefahr: Tod oder schwere Verletzung (wahrscheinlich), Warnung: Tod oder schwere Verletzung (möglich, aber unwahrscheinlich), Vorsicht: Leichte Verletzung, Achtung: Sachschäden oder Fehlfunktionen, Hinweis: Geringe oder keine Schäden

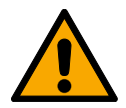

## **WARNUNG**

## Versperrter Zugang

Durch fehlerhaft montierte und/oder programmierte Komponenten kann der Zutritt durch eine Tür versperrt bleiben. Für Folgen eines versperrten Zutritts wie Zugang zu verletzten oder gefährdeten Personen, Sachschäden oder anderen Schäden haftet die SimonsVoss Technologies GmbH nicht!

## Versperrter Zugang durch Manipulation des Produkts

Wenn Sie das Produkt eigenmächtig verändern, dann können Fehlfunktionen auftreten und der Zugang durch eine Tür versperrt werden.

 Verändern Sie das Produkt nur bei Bedarf und nur in der Dokumentation beschriebenen Art und Weise.

## **ACHTUNG**

#### Beschädigung durch elektrostatische Entladung (ESD)

Dieses Produkt enthält elektronische Bauteile, die durch elektrostatische Entladungen beschädigt werden können.

- 1. Verwenden Sie ESD-gerechte Arbeitsmaterialien (z.B. Erdungsarmband).
- 2. Erden Sie sich vor Arbeiten, bei denen Sie mit der Elektronik in Kontakt kommen könnten. Fassen Sie dazu geerdete metallische Oberflächen an (z.B, Türzargen, Wasserrohre oder Heizungsventile).

#### Beschädigung durch Öle, Fette, Farben und Säuren

Dieses Produkt enthält elektronische und/oder mechanische Bauteile, die durch Flüssigkeiten aller Art beschädigt werden können.

**Halten Sie Öle, Fette, Farben und Säuren vom Produkt fern.** 

#### Beschädigung durch aggressive Reinigungsmittel

Die Oberfläche dieses Produkts kann durch ungeeignete Reinigungsmittel beschädigt werden.

 Verwenden Sie ausschließlich Reinigungsmittel, die für Kunststoffbzw. Metalloberflächen geeignet sind.

#### Beschädigung durch mechanische Einwirkung

Dieses Produkt enthält elektronische Bauteile, die durch mechanische Einwirkung aller Art beschädigt werden können.

- 1. Vermeiden Sie das Anfassen der Elektronik.
- 2. Vermeiden Sie sonstige mechanische Einwirkungen auf die Elektronik.

## Beschädigung durch Überstrom oder Überspannung

Dieses Produkt enthält elektronische Bauteile, die durch zu hohen Strom oder zu hohe Spannung beschädigt werden können.

 Überschreiten Sie die maximal zulässigen Spannungen und/oder Ströme nicht.

#### Beschädigung durch Verpolung

Dieses Produkt enthält elektronische Bauteile, die durch die Verpolung der Spannungsquelle beschädigt werden können.

Verpolen Sie die Spannungsquelle nicht (Batterien bzw. Netzteile).

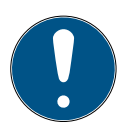

## **HINWEIS**

#### Bestimmungsgemäßer Gebrauch

PegaSys-Produkte sind ausschließlich für das Öffnen und Schließen von Türen und vergleichbaren Gegenständen bestimmt.

 Verwenden Sie PegaSys-Produkte nicht für andere Zwecke.

## Qualifikationen erforderlich

Die Installation und Inbetriebnahme setzt Fachkenntnisse voraus.

 Nur geschultes Fachpersonal darf das Produkt installieren und in Betrieb nehmen.

Änderungen bzw. technische Weiterentwicklungen können nicht ausgeschlossen und ohne Ankündigung umgesetzt werden.

Die deutsche Sprachfassung ist die Originalbetriebsanleitung. Andere Sprachen (Abfassung in der Vertragssprache) sind Übersetzungen der Originalbetriebsanleitung.

Lesen Sie alle Anweisungen zur Installation, zum Einbau und zur Inbetriebnahme und befolgen Sie diese. Geben Sie diese Anweisungen und jegliche Anweisungen zur Wartung an den Benutzer weiter.

## <span id="page-8-0"></span>2 Produktspezifische Sicherheitshinweise

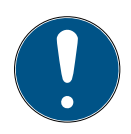

## **HINWEIS**

#### Elektrische Türöffner mit eigener Stromversorgung

Die Stromaufnahme eines Türöffners kann das System aus Online-Controller, IO-Connector/-Controller und Leser überlasten.

- 1. Verwenden Sie nicht die Stromversorgung der Berechtigungsleser.
- 2. Schließen Sie Türöffner an eine eigene Stromversorgung an.

# <span id="page-8-1"></span>3 Bestimmungsgemäßer Gebrauch

Die Online-Controller steuern Berechtigungsleser 2.1/4.1 und Berechtigungsleser 2.1 mit Display/Tastatur und die dazugehörigen IO-Controller und IO-Connectoren an. Sie schalten außerdem elektrische Türöffner bis 30 V und 2 A.

Das Gerät ist ausgelegt für eine ortsfeste Installation in trockenen Räumen. Jede anderweitige Verwendung ist nicht bestimmungsgemäß und nicht erlaubt.

Die Dokumentation gilt für Online-Controller mit Software-Versionen ≥ 3.01.

# <span id="page-8-2"></span>4 Lieferumfang Online-Controller

- **::** Online-Controller
- 5 vormontierte Klemmleisten (abnehmbar)

# <span id="page-9-0"></span>5 Lagerung

Das Gerät ist an einem trockenen Ort zu lagern.

## <span id="page-9-1"></span>6 Anschlüsse des Online-Controllers  $\overline{\mathbf{a}}$

Optional ist auch eine Stromversorgung über PoE möglich:

- Kein Netzteil für Online-Controller erforderlich
- Anschluss an PoE-Netzwerkswitch
- **B** Separate Netzteile für Berechtigungsleser erforderlich

# <span id="page-9-2"></span>7 Montage und Inbetriebnahme des Online-Controllers

In diesem Kapitel finden Sie Informationen zur Inbetriebnahme. Bitte halten Sie sich an die hier beschriebene Vorgehensweise.

Beachten Sie, dass eine Inbetriebnahme nur mit komplett verkabeltem PegaSys-System möglich ist. Auf Wunsch können TELNET-Verbindungen mit dem Kommando netpar –t verhindert werden. Nach dieser Einstellung ist der Zugriff auf die Service-Schnittstelle nur noch über eine gesicherte Verbindung möglich, z.B. über eine SSH-Verbindung.

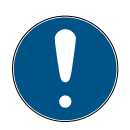

## **HINWEIS**

#### Geschützter Montagebereich

Die Kontakte des Online-Controllers sind frei zugänglich und können manipuliert werden.

- Befestigen Sie den Online-Controller in einem gesicherten Bereich, z.B. in einem verschließbaren Verteilerkasten.
- 1. Befestigen Sie den Online-Controller auf einer DIN-Hutschiene TS 35.  $\mathbb{Z}$  [2](#page-2-2)
- 2. Verkabeln Sie das PegaSys-System vollständig.
- 3. Schalten Sie die Betriebsspannung ein.
	- 9 Der Online-Controller bootet, startet die Applikation und baut danach die Verbindung zu den Lesern auf. Daher kann es bis zu 30 Sekunden dauern, bis der Online-Controller ansprechbar ist.
	- 9 LEDs L2 und die Bus-LEDs am Online-Controller leuchten oder flackern.
	- 9 Berechtigungsleser 2.1 leuchten nach dem Aufbau der Verbindung blau.
	- 9 Berechtigungsleser 2.1 Display/Tastatur zeigen nacheinander Typ, Softwareversion, RS-485- Adresse, IP-Adresse und Datum/Uhrzeit an.
- 4. Lesen Sie die benötigten Parameter aus dem Online-Controller aus, z.B. mit Telnet oder SSH (siehe Daten auslesen mit PuTTY).
- 5. Tragen Sie die ausgelesenen Parameter in der PegaSys 3000 beim Online-Controller und den Lesern ein (siehe Controller anlegen und Terminal anlegen).
- 6. Testen Sie die Systemfunktionen.

# <span id="page-11-0"></span>8 Wartung

Das Gerät selbst ist wartungsfrei.

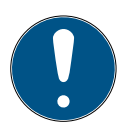

#### **HINWEIS**

#### Wartung der Elektro-Türöffner

Verschiedene Elektro-Türöffner erfordern verschiedene Wartungsmaßnahmen.

 $\blacksquare$  Warten Sie Elektro-Türöffner nach den Vorgaben der Hersteller.

# <span id="page-11-1"></span>9 Zurücksetzen am Online-Cotroller

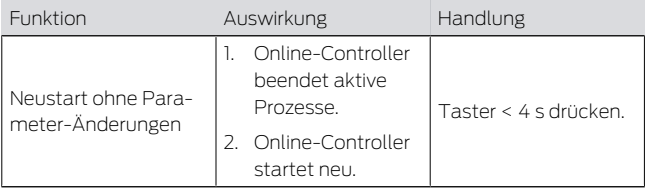

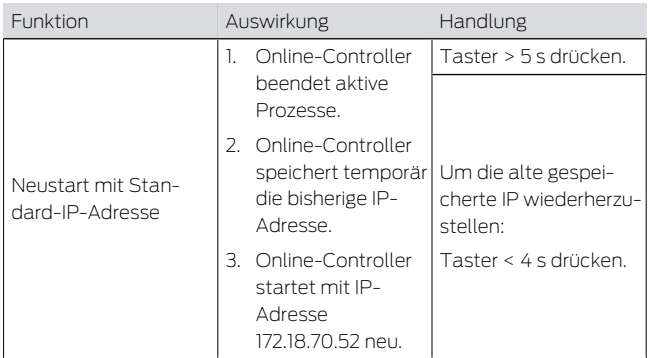

## <span id="page-12-0"></span>10 Technische Daten Online-Controller

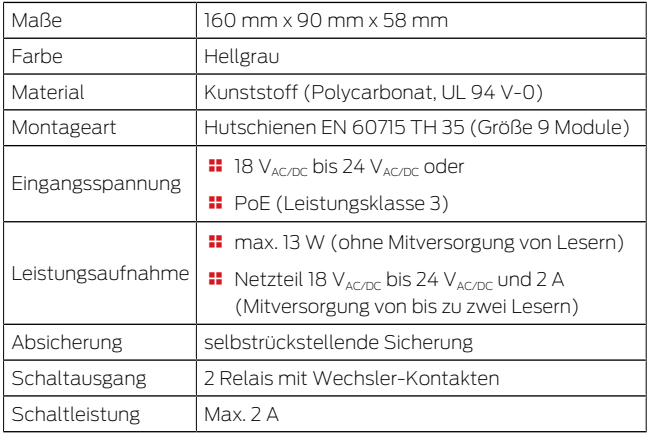

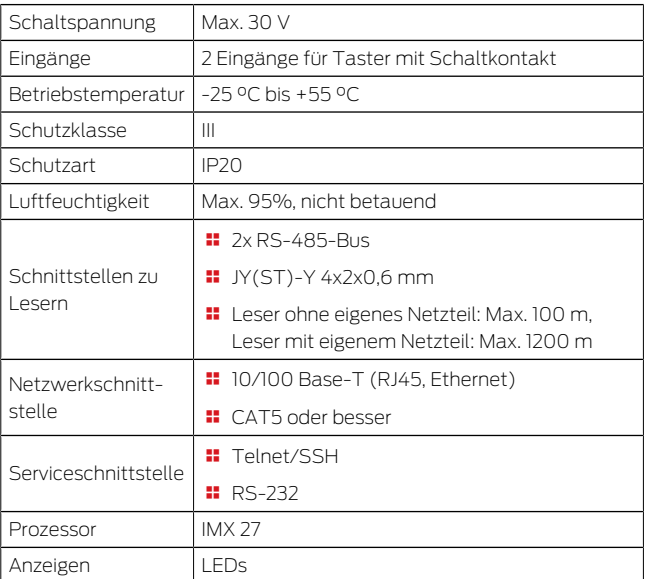

# <span id="page-13-0"></span>11 Konformitätserklärung

Hiermit erklärt die SimonsVoss Technologies GmbH , dass die Artikel (3050120000) folgenden Richtlinien entsprechen:

**2014/30/EU -EMV-**

bzw. für UK: Rechtsverordnung 2016 Nr. 1091 -EMV-

**2011/65/EU -RoHS-**

bzw. für UK: Rechtsverordnung 2012 Nr. 3032 -RoHS-

# $C \in \frac{UK}{C \cap R}$

Der vollständige Text der EU-Konformitätserklärung ist unter der folgenden Internetadresse verfügbar: [https://](https://www.simons-voss.com/de/zertifikate.html) [www.simons-voss.com/de/zertifikate.html](https://www.simons-voss.com/de/zertifikate.html). Der vollständige Text der UK-Konformitätserklärung

ist unter der folgenden Internetadresse verfügbar: [htt](https://www.simons-voss.com/de/zertifikate.html)[ps://www.simons-voss.com/de/zertifikate.html](https://www.simons-voss.com/de/zertifikate.html).

# 12 Hilfe und weitere Informationen

Infomaterial/ Dokumente

<span id="page-14-0"></span>[https://www.pegasys.allegion.com/de/](https://www.pegasys.allegion.com/de/infocenter.html) [infocenter.html](https://www.pegasys.allegion.com/de/infocenter.html)

Konformitätserklärungen und Zertifika- $\overline{a}$ 

Informationen zur Entsorgung

[https://www.pegasys.allegion.com/de/infocenter/](https://www.pegasys.allegion.com/de/infocenter/zertifikate.html) [zertifikate.html](https://www.pegasys.allegion.com/de/infocenter/zertifikate.html)

- Entsorgen Sie das Gerät (3050120000) nicht mit dem Hausmüll, sondern gemäß der europäischen Richtlinie 2012/19/EU bei einer kommunalen Sammelstelle für Elektro-Sonderabfälle.
	- $\blacksquare$  Führen Sie die Verpackung einer umweltgerechten Wiederverwertung zu.  $\mathbf{2}$ [3](#page-3-0)
- E-Mail [pegasys.support@allegion.com](mailto:pegasys.support@allegion.com)

SimonsVoss Technologies GmbH, Feringastr. 4, D-85774 Unterfoehring, Deutschland

# **Contents**

<span id="page-15-0"></span>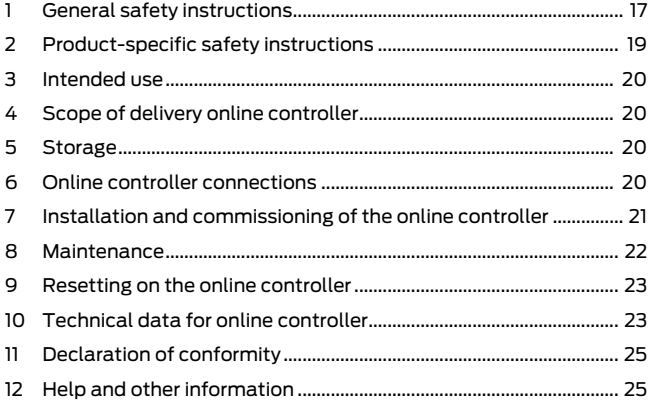

## <span id="page-16-0"></span>1 General safety instructions

Signal words (ANSI Z535.6)

DANGER: Death or serious injury (likely), WARNING: Death or serious injury (possible, but unlikely), PRUDENCE: Minor injury, IMPORTANT: Property damage or malfunction, NOTE: Low or no damage

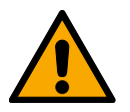

#### **WARNING**

#### Blocked access

Access through a door may stay blocked due to incorrectly fitted and/or incorrectly programmed components. SimonsVoss Technologies GmbH is not liable for the consequences of blocked access such as access to injured or endangered persons, material damage or other damage!

#### Blocked access through manipulation of the product

If you change the product on your own, malfunctions can occur and access through a door can be blocked.

 $\blacksquare$  Modify the product only when needed and only in the manner described in the documentation.

## **IMPORTANT**

#### Damage resulting from electrostatic discharge (ESD)

This product contains electronic components that may be damaged by electrostatic discharges.

- 1. Use ESD-compliant working materials (e.g. Grounding strap).
- 2. Ground yourself before carrying out any work that could bring you into contact with the electronics. For this purpose, touch earthed metallic surfaces (e.g. door frames, water pipes or heating valves).

## Damage resulting from liquids

This product contains electronic and/or mechanic components that may be damaged by liquids of any kind.

**Keep liquids away from the electronics.** 

#### Damage resulting from aggressive cleaning agents

The surface of this product may be damaged as a result of the use of unsuitable cleaning agents.

 $\blacksquare$  Only use cleaning agents that are suitable for plastic or metal surfaces.

## Damage as a result of mechanical impact

This product contains electronic components that may be damaged by mechanical impacts of any kind.

- 1. Avoid touching the electronics.
- 2. Avoid other mechanical influences on the electronics.

#### Damage as a result of overcurrent or overvoltage

This product contains electronic components that may be damaged by excessive current or voltage.

 $\blacksquare$  Do not exceed the maximum permissible voltages and/or currents.

#### Damage due to polarity reversal

This product contains electronic components that may be damaged by reverse polarity of the power source.

 $\blacksquare$  Do not reverse the polarity of the voltage source (batteries or mains adapters).

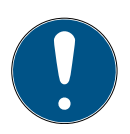

## **NOTE**

#### Intended use

PegaSys-products are designed exclusively for opening and closing doors and similar objects.

 $\blacksquare$  Do not use PegaSys products for any other purposes.

#### Qualifications required

The installation and commissioning requires specialized knowledge.

 $\blacksquare$  Only trained personnel may install and commission the product.

Modifications or further technical developments cannot be excluded and may be implemented without notice.

The German language version is the original instruction manual. Other languages (drafting in the contract language) are translations of the original instructions.

Read and follow all installation, installation, and commissioning instructions. Pass these instructions and any maintenance instructions to the user.

## <span id="page-18-0"></span>2 Product-specific safety instructions

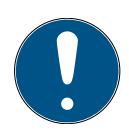

## **NOTE**

#### Electric strikes with their own power supply

The power consumption of an electric strike can overload the system consisting of online controller, IO connector/controller and reader.

- 1. Do not use the power supply to the authorisation readers.
- 2. Connect the electric strike to your own power supply.

# <span id="page-19-0"></span>3 Intended use

The online controllers control authorisation readers 2.1/4.1 and authorisation readers 2.1 with display/ keypad and the associated IO controllers and IO connectors. They also switch electric strikes up to 30 V and 2 A.

The device is designed for fixed installation in dry rooms. Any other use is not in accordance with the intended purpose and is not permitted.

The documentation applies to online controllers with software versions > 3.01

# <span id="page-19-1"></span>4 Scope of delivery online controller

 $\blacksquare$  Online controller

 $\blacksquare$  5 pre-mounted terminal strips (removable)

# <span id="page-19-2"></span>5 Storage

Store the device in a dry place.

## <span id="page-19-3"></span>6 Online controller connections  $\overline{a}$

Power supply via PoE is also available as an option:

- $\blacksquare$  No power supply unit required for online controller
- **::** Connect to PoE network switch
- **II** Separate power supply units required for authorisation readers

# <span id="page-20-0"></span>7 Installation and commissioning of the online controller

This chapter contains information on commissioning. Please follow the procedure described here.

Note that commissioning is only possible with a fully wired PegaSys system. If desired, TELNET connections can be prevented with the command netpar -t. After this setting is applied, access to the service interface is only possible via a secure connection, e.g. via an SSH connection.

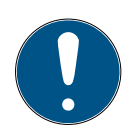

## **NOTE**

#### Protected installation area

The contacts of the online controller are freely accessible and can be tampered with.

- $\blacksquare$  Mount the online controller in a secured area, e.g. a lockable distribution box.
- 1. Mount the online controller on a DIN top-hat rail TS 35.

 $\overline{2}$  $\overline{2}$  $\overline{2}$ 

- 2. Fully wire the PegaSys system.
- 3. Switch on the operating voltage.
	- $\rightarrow$  The online controller boots, starts the application and then establishes the connection to the readers. It may therefore take up to 30 seconds for the online controller to respond.
	- $\rightarrow$  LEDs L2 and the bus LEDs on the online controller light up or flicker.
- $\rightarrow$  Authorisation reader 2.1 lights up blue once the connection has been established.
- $\rightarrow$  Authorisation reader 2.1 display/keypad shows the type, software version, RS-485 address, IP address and date/time one after the other.
- 4. Read the required parameters from the online controller, e.g. with Telnet or SSH (see Reading out data with PuTTY).
- 5. Enter the parameters read out in the PegaSys 3000 on the online controller and the readers (see Creating a controller and Creating a terminal).
- 6. Test the system functions.

# <span id="page-21-0"></span>8 Maintenance

The device itself is maintenance-free.

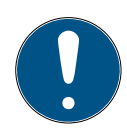

## **NOTE**

## Maintenance of electric strikes

Different electric strikes require different maintenance measures.

 $\blacksquare$  Maintain electric strikes in accordance with the manufacturer's specifications.

## <span id="page-22-0"></span>9 Resetting on the online controller

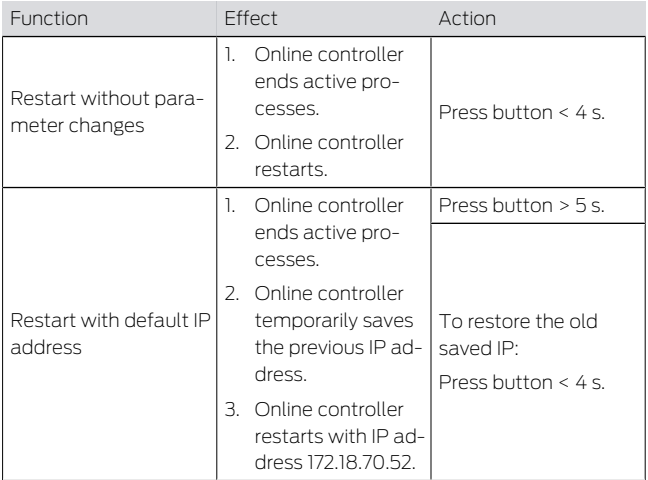

## <span id="page-22-1"></span>10 Technical data for online controller

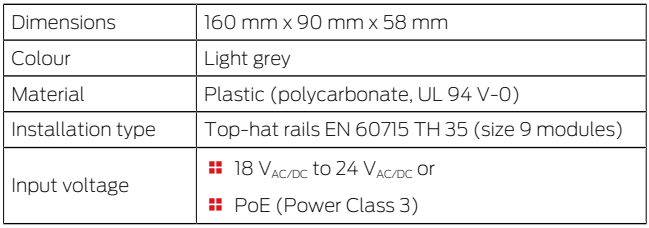

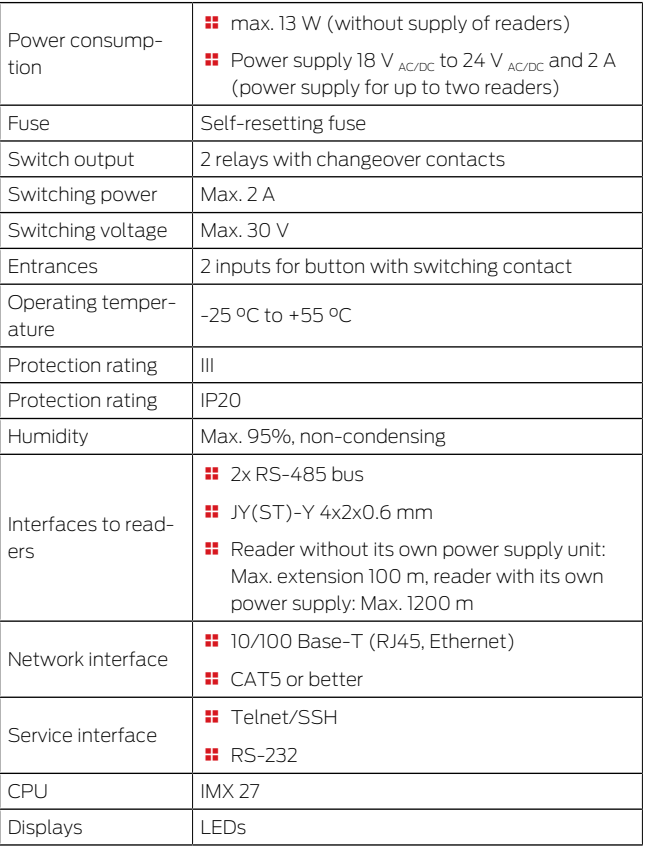

# <span id="page-24-0"></span>11 Declaration of conformity

The company SimonsVoss Technologies GmbH hereby declares that the articles (3050120000) comply with the following guidelines:

**2014/30/EU -EMC-**

or for the UK: UK statutory 2016 No. 1091 -EMC-

**2011/65/EU -RoHS-**

or for the UK: UK statutory 2012 No. 3032 -RoHS-

# $E_{CR}^{\text{UK}}$

The full text of the EU Declaration of conformity is available at the following internet address: [https://](https://www.simons-voss.com/en/certificates.html)

[www.simons-voss.com/en/certificates.html](https://www.simons-voss.com/en/certificates.html). The full text of the UK Declaration of conformity is available at the following internet address: [https://](https://www.simons-voss.com/en/certificates.html) [www.simons-voss.com/en/certificates.html](https://www.simons-voss.com/en/certificates.html).

# 12 Help and other information

Information material/documents **Declarations** of conformity Information on disposal

<span id="page-24-1"></span>[https://www.allegion.com/corp/en/brands/](https://www.pegasys.allegion.com/de/infocenter.html) [pegasys.html](https://www.pegasys.allegion.com/de/infocenter.html)

## [https://www.allegion.com/corp/en/brands/](https://www.pegasys.allegion.com/de/infocenter/zertifikate.html) [pegasys.html](https://www.pegasys.allegion.com/de/infocenter/zertifikate.html)

 $\blacksquare$  Do not dispose the device (3050120000) in the household waste. Dispose of it at a collection point for electronic waste as per European Directive 2012/19/EU.

**T** Take the packaging to an environmentally responsible recycling point. **E** [3](#page-3-0)

#### Email [pegasys.support@allegion.com](mailto:pegasys.support@allegion.com)

SimonsVoss Technologies GmbH, Feringastr. 4, D-85774 Unterfoehring, Germany

# Tables des matières

<span id="page-26-0"></span>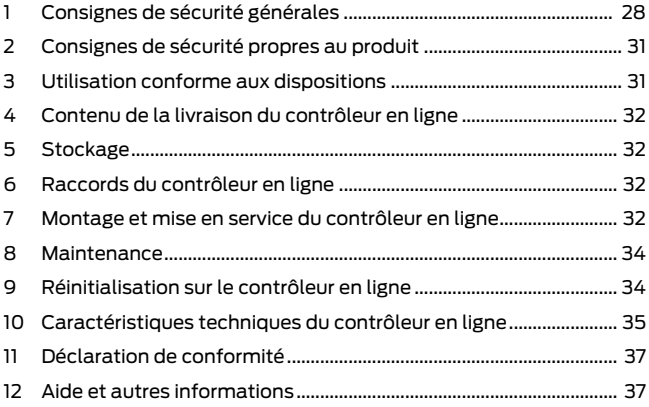

# <span id="page-27-0"></span>1 Consignes de sécurité générales

Mots indicateurs (ANSI Z535.6)

DANGER: Mort ou blessure grave (probable), AVERTISSEMENT: Mort ou blessure grave (possible, mais improbable), ATTENTION: Blessure légère, ATTENTION: Dommages matériels ou dysfonctionnements, REMARQUE: Peu ou pas dommage

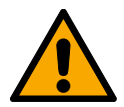

## **AVERTISSEMENT**

## Accès bloqué

Toute erreur de montage et/ou de programmation d'un composant peut bloquer l'accès par une porte. La société SimonsVoss Technologies GmbH décline toute responsabilité quant aux conséquences d'un accès bloqué, par exemple, accès pour les personnes blessées ou en danger, dommages matériels ou autres dommages !

## Accès bloqué par la manipulation du produit

Si vous modifiez vous-même le produit, des dysfonctionnements peuvent se produire et l'accès peut être bloqué par une porte.

 Ne changer le produit que lorsque cela est nécessaire et de la manière décrite dans la documentation.

## **ATTENTION**

#### Endommagement lié à une décharge électrostatique (DES)

Ce produit contient des composants électroniques susceptibles d'être endommagés par des décharges électrostatiques.

- 1. Utilisez du matériel de travail adapté à la DES (par ex. un bracelet de mise à la terre).
- 2. Reliez-vous à la terre avant de commencer les travaux pendant lesquels vous pouvez être en contact avec le système électronique. Saisissez pour cela des surfaces métalliques mises à la terre (par ex. huisseries de porte, conduites d'eau ou vannes de chauffage).

#### Endommagement lié à des liquides

Ce produit contient des composants électroniques et/ou mécaniques susceptibles d'être endommagés par tout type de liquide.

Tenez les liquides à l'écart du système électronique.

#### Endommagement lié à des nettoyants agressifs

La surface de ce produit peut être endommagée par des nettoyants inappropriés.

 Utilisez exclusivement des nettoyants adaptés aux surfaces plastiques ou métalliques.

#### Endommagement lié à une action mécanique

Ce produit contient des composants électroniques susceptibles d'être endommagés par une action mécanique quelconque.

- 1. Évitez de toucher le système électronique.
- 2. Évitez toute autre action mécanique sur le système électronique.

#### Endommagement lié à une surintensité ou surtension

Ce produit contient des composants électroniques susceptibles d'être endommagés par une intensité ou une tension trop élevée.

 Ne dépassez pas les tensions et/ou intensités maximales admissibles.

#### Endommagement lié à une inversion de polarité

Ce produit contient des composants électroniques susceptibles d'être endommagés par une inversion de polarité de la source de tension.

 N'inversez pas la polarité de la source de tension (piles ou blocs d'alimentation).

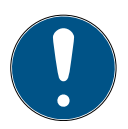

## **REMARQUE**

#### Utilisation conforme aux dispositions

Les produits PegaSys sont exclusivement destinés à l'ouverture et la fermeture de portes et d'objets similaires.

N'utilisez pas les produits PegaSys à d'autres fins.

#### Qualifications requises

L'installation et la mise en service nécessitent des connaissances spécialisées.

 Seul le personnel qualifié peut installer et mettre en service le produit.

Les modifications et nouveaux développements techniques ne peuvent pas être exclus et peuvent être mis en œuvre sans préavis.

La version allemande est le manuel d'instruction original. Les autres langues (rédaction dans la langue du contrat) sont des traductions des instructions originales.

Lisez et suivez toutes les instructions d'installation, d'installation et de mise en service. Transmettez ces instructions et toutes les instructions de maintenance à l'utilisateur.

## <span id="page-30-0"></span>2 Consignes de sécurité propres au produit

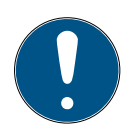

## **REMARQUE**

#### Dispositifs d'ouverture de porte électriques dotés de leur propre alimentation électrique

Le courant absorbé d'un dispositif d'ouverture de porte peut surcharger le système composé du contrôleur en ligne, du connecteur/contrôleur d'E/S et du lecteur.

- 1. N'utilisez pas l'alimentation électrique des lecteurs d'autorisations.
- 2. Raccordez les dispositifs d'ouverture de porte à une alimentation électrique propre.

## <span id="page-30-1"></span>3 Utilisation conforme aux dispositions

Les contrôleurs en ligne commandent les lecteurs d'autorisations 2.1/4.1, les lecteurs d'autorisations 2.1 avec écran/clavier et les contrôleurs d'E/S et connecteurs d'E/S correspondants. Ils activent également des dispositifs d'ouverture de porte électriques jusqu'à 30 V et 2 A.

L'appareil est conçu pour une installation fixe dans des locaux au sec. Toute autre utilisation est considérée comme étant non conforme aux dispositions et est proscrite.

La documentation concerne les contrôleurs en ligne dotés des versions logicielles ≥ 3.01.

# <span id="page-31-0"></span>4 Contenu de la livraison du contrôleur en ligne

- **II** Contrôleur en ligne
- 5 borniers prémontés (amovibles)

# <span id="page-31-1"></span>5 Stockage

L'appareil doit être stocké au sec.

## <span id="page-31-2"></span>6 Raccords du contrôleur en ligne  $\overline{1}$  $\overline{1}$  $\overline{1}$

Une alimentation électrique par PoE est également une option possible :

- Aucun bloc d'alimentation nécessaire pour le contrôleur en ligne
- **Raccord sur le commutateur réseau PoE**
- **Blocs d'alimentation séparés nécessaires pour les** lecteurs d'autorisations

## <span id="page-31-3"></span>7 Montage et mise en service du contrôleur en ligne

Ce chapitre fournit des informations concernant la mise en service. Veuillez respecter les procédures qui y sont décrites.

Attention : la mise en service n'est possible qu'avec un système PegaSys entièrement câblé. Sur demande, il est possible d'empêcher les connexions TELNET avec la commande netpar –t. Une fois cette configuration

effectuée, l'accès à l'interface de service n'est possible que par le biais d'une connexion sécurisée, par exemple une connexion SSH.

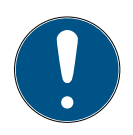

## **REMARQUE**

#### Zone de montage protégée

Les connexions du contrôleur en ligne sont accessibles et peuvent être manipulées.

- Fixez le contrôleur en ligne dans une zone sécurisée, par exemple dans une boîte de distribution disposant d'un verrou.
- 1. Fixez le contrôleur en ligne sur un rail DIN TS 35.  $\sqrt{2}$  $\sqrt{2}$  $\sqrt{2}$
- 2. Câblez entièrement le système PegaSys.
- 3. Activez la tension de service.
	- 9 Le contrôleur en ligne démarre, lance l'application et établit ensuite la connexion avec les lecteurs. Par conséquent, jusqu'à 30 secondes peuvent être nécessaires pour que le contrôleur en ligne soit réactif.
	- 9 Les DEL L2 et celles de bus du contrôleur en ligne s'allument ou scintillent.
	- 9 Les lecteurs d'autorisations 2.1 s'allument en bleu une fois la connexion établie.
	- 9 Les lecteurs d'autorisations 2.1 avec écran/ clavier affichent successivement le type, la version du logiciel, l'adresse RS-485, l'adresse IP et la date/l'heure.
- 4. Lisez les paramètres nécessaires depuis le contrôleur en ligne, par exemple avec Telnet ou SSH (voir Lire des données avec PuTTY).
- 5. Saisissez les paramètres lus dans PegaSys 3000 au niveau du contrôleur en ligne et des lecteurs (voir Créer un contrôleur et Créer un terminal).
- 6. Testez les fonctions du système.

# <span id="page-33-0"></span>8 Maintenance

L'appareil proprement dit ne réclame aucune maintenance.

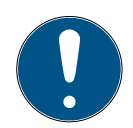

## **REMARQUE**

Maintenance du dispositif d'ouverture de porte électrique

À chaque type de dispositif d'ouverture de porte électrique son ensemble de mesures de maintenance.

 Procédez à la maintenance du dispositif d'ouverture de porte électrique conformément aux prescriptions du fabricant.

# <span id="page-33-1"></span>9 Réinitialisation sur le contrôleur en ligne

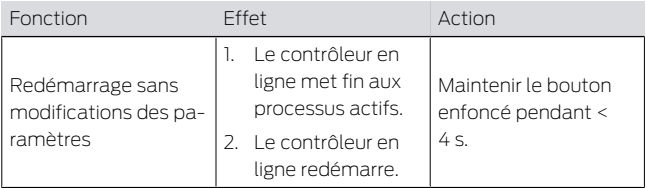

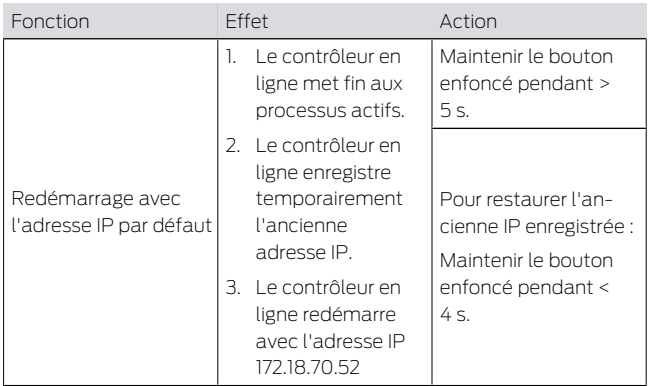

## <span id="page-34-0"></span>10 Caractéristiques techniques du contrôleur en ligne

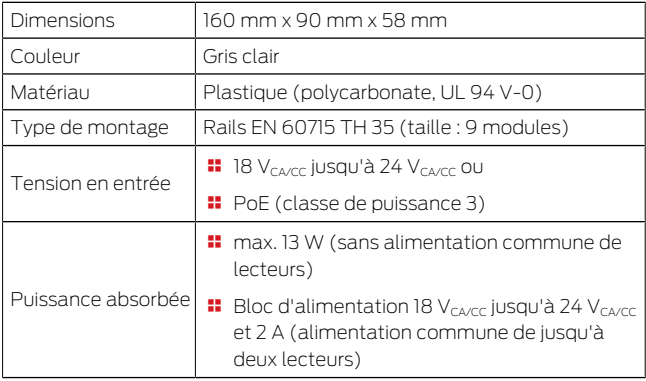

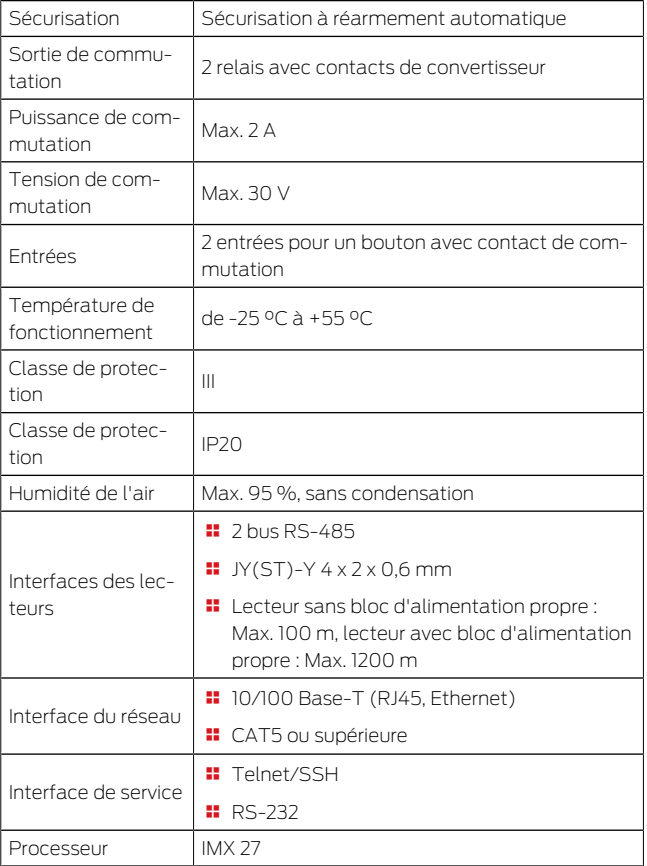

![](_page_36_Picture_121.jpeg)

## <span id="page-36-0"></span>11 Déclaration de conformité

La société SimonsVoss Technologies GmbH déclare par la présente que les articles (3050120000) est conforme aux directives suivantes:

**2014/30/FU - FMC**ou pour UK : UK statutory 2016 No. 1091 -EMC- (CEM)

**2011/65/UE -ROHS**ou pour UK : UK statutory 2012 No. 3032 -RoHS-

# E UK

Le texte intégral de la déclaration de conformité CE est disponible à l'adresse Internet suivante : [https://](https://www.simons-voss.com/fr/certificats.html)

[www.simons-voss.com/fr/certificats.html](https://www.simons-voss.com/fr/certificats.html). Le texte intégral de la déclaration de conformité UK est disponible à l'adresse Internet suivante : [https://](https://www.simons-voss.com/fr/certificats.html) [www.simons-voss.com/fr/certificats.html](https://www.simons-voss.com/fr/certificats.html).

## <span id="page-36-1"></span>12 Aide et autres informations

![](_page_36_Picture_122.jpeg)

![](_page_37_Picture_66.jpeg)

- Ne jetez pas l'appareil (3050120000) avec vos ordures ménagères mais dans un point de collecte communal pour appareils électriques et appareils spéciaux conformément à la directive européenne 2012/19/UE.
- Recyclez l'emballage d'une manière écologique. **[3](#page-3-0)**

## E-Mail [pegasys.support@allegion.com](mailto:pegasys.support@allegion.com)

SimonsVoss Technologies GmbH, Feringastr. 4, D-85774 Unterfoehring, Allemagne

# Inhoudsopgave

<span id="page-38-0"></span>![](_page_38_Picture_117.jpeg)

# <span id="page-39-0"></span>1 Algemene veiligheidsinstructies

Signaalwoorden (ANSI Z535.6)

GEVAAR: Dood of ernstig letsel (waarschijnlijk), WAARSCHUWING: Dood of ernstig letsel (mogelijk, maar onwaarschijnlijk), VOORZICHTIG: Lichte verwonding, LET OP: Materiële schade of storing, OPMERKING: Laag of nee schaden

![](_page_39_Picture_5.jpeg)

#### **WAARSCHUWING**

#### Geblokkeerde toegang

Door foutief geïnstalleerde en/of geprogrammeerde componenten kan de doorgang door een deur geblokkeerd blijven. Voor gevolgen van een geblokkeerde toegang tot gewonden of personen in gevaar, materiële of andere schade, is SimonsVoss Technologies GmbH niet aansprakelijk.

#### Geblokkeerde toegang als gevolg van manipulatie van het product

Als u het product zelf wijzigt, kunnen er storingen optreden en kan de toegang worden geblokkeerd door een deur.

 Vervang het product alleen wanneer dat nodig is en op de manier die in de documentatie wordt beschreven.

#### **LET OP**

#### Beschadiging door elektrostatische ontlading (ESD)

Dit product heeft elektronische componenten die kunnen worden beschadigd door een elektrostatische ontlading.

- 1. Maak gebruik van ESD-conforme materialen (bijv. aardingsarmband).
- 2. Zorg dat u geaard bent voor werkzaamheden waarbij u met de elektronica in contact kunt komen. Gebruik hiervoor geaarde metalen oppervlakken (bijv. Deurposten, waterleidingen of verwarmingsbuizen).

#### Beschadiging door vloeistoffen

Dit product heeft elektronische en/of mechanische componenten die kunnen worden beschadigd door elk type vloeistof.

Houd vloeistoffen uit de buurt van de elektronica.

#### Beschadiging door bijtende reinigingsmiddelen

Het oppervlak van dit product kan worden beschadigd door ongeschikte reinigingsmiddelen.

 Maak uitsluitend gebruik van reinigingsmiddelen die geschikt zijn voor kunststof of metalen oppervlakken.

#### Beschadiging door mechanische impact

Dit product heeft elektronische componenten die kunnen worden beschadigd door elk type mechanische impact.

- 1. Vermijd dat u de elektronica aanraakt.
- 2. Vermijd ook andere mechanische impact op de elektronica.

#### Beschadiging door te hoge stroomsterkte of overspanning

Dit product heeft elektronische componenten die kunnen worden beschadigd door te sterke stroom of te hoge spanning.

 Zorg dat de maximaal toegestane spanning en/of stroom niet wordt overschreden.

#### Beschadiging door verwisseling van de polariteit

Dit product bevat elektronische componenten die door verwisseling van de polariteit van de voedingsbron beschadigd kunnen worden.

 Verwissel de polariteit van de voedingsbron niet (batterijen of netadapters).

![](_page_41_Picture_5.jpeg)

## **OPMERKING**

#### Beoogd gebruik

PegaSys-producten zijn uitsluitend bedoeld voor het openen en sluiten van deuren en vergelijkbare voorwerpen.

 Gebruik PegaSys-producten niet voor andere doeleinden.

#### Kwalificaties vereist

De installatie en inbedrijfstelling vereist gespecialiseerde kennis. Alleen getraind personeel mag het product installeren en in bedrijf stellen.

Aanpassingen of nieuwe technische ontwikkelingen kunnen niet uitgesloten worden en worden gerealiseerd zonder aankondiging.

De Duitse taalversie is de originele handleiding. Andere talen (opstellen in de contracttaal) zijn vertalingen van de originele instructies.

Lees en volg alle installatie-, installatie- en inbedrijfstellingsinstructies. Geef deze instructies en eventuele onderhoudsinstructies door aan de gebruiker.

# <span id="page-42-0"></span>2 Specifieke veiligheidsinstructies per product

![](_page_42_Picture_3.jpeg)

## **OPMERKING**

#### Elektrische deuropeners met eigen stroomvoorziening

Het stroomverbruik van een deuropener kan het systeem van online-controller, IO-connector/controller en lezer overbelasten.

- 1. Gebruik niet de stroomvoorziening van de autorisatielezers.
- 2. Sluit de deuropener aan op een eigen stroomvoorziening.

# <span id="page-42-1"></span>3 Beoogd gebruik

De online-controllers sturen autorisatielezers 2.1/4.1 en autorisatielezers 2.1 met display/toetsenbord en de bijbehorende IO-controllers en IO-connectors aan. Ze schakelen bovendien elektrische deuropeners tot 30 V en 2 A.

Het apparaat is ontworpen voor vaste installatie in droge ruimtes. Elk ander gebruik is niet conform de voorschriften en niet toegestaan.

De documentatie geldt voor online-controllers met softwareversies ≥ 3.01.

## <span id="page-42-2"></span>4 Leveromvang online-controller

**B** Online-Controller

 $\blacksquare$  5 voorgemonteerde klemmenstroken (afneembaar)

# <span id="page-43-0"></span>5 Opslag

Bewaar het apparaat op een droge plaats.

## <span id="page-43-1"></span>6 Aansluitingen van de online-controller **[1](#page-2-1)2**

Optioneel is ook een stroomvoorziening via PoE mogelijk:

- $\blacksquare$  geen voedingseenheid nodig voor online-controller.
- **B** Aansluiting op PoF-netwerkswitch
- Afzonderlijke voedingseenheden voor autorisatielezers nodig

# <span id="page-43-2"></span>7 Installatie en inbedrijfstelling van de online-controller

In dit hoofdstuk vindt u informatie over de inbedrijfstelling. Volg de hier beschreven procedure.

Houd er rekening mee dat inbedrijfstelling alleen mogelijk is met een volledig bekabeld PegaSyssysteem. Indien gewenst kunnen TELNETverbindingen met het commando netpar -t worden verhinderd. Na deze instelling is toegang tot de serviceinterface alleen nog mogelijk via een beveiligde verbinding, bijv. via een SSH-verbinding.

![](_page_44_Picture_2.jpeg)

## **OPMERKING**

#### Afgeschermd montagegebied

De contacten van de online-controller zijn vrij toegankelijk en kunnen worden gemanipuleerd.

- Bevestig de online-controller in een beschermde zone, bijv. in een afsluitbare verdeelkast.
- 1. Bevestig de online-controller op een DIN-rail TS 35.  $\overline{\mathbf{2}}$  $\overline{\mathbf{2}}$  $\overline{\mathbf{2}}$
- 2. Sluit het PegaSys-systeem volledig aan.
- 3. Schakel de voedingsspanning in.
	- 9 De online-controller start op, start de toepassing en bouwt vervolgens de verbinding met de lezers op. Daarom kan het tot 30 seconden duren voordat de online-controller reageert.
	- 9 Leds L2 en de bus-leds op de online-controller branden of knipperen.
	- 9 Autorisatielezers 2.1 lichten na het opbouwen van de verbinding blauw op.
	- 9 Autorisatielezer 2.1 Display/toetsenbord geeft achtereenvolgens het type, de softwareversie, het RS-485-adres, het IP-adres en de datum/ tiid weer.
- 4. Lees de benodigde parameters uit de online-controller uit, bijv. met Telnet of SSH (zie Gegevens uitlezen met PuTTY).
- 5. Voer de uitgelezen parameters in de PegaSys 3000 in bij de online-controller en de lezers (zie Controller aanmaken en Terminal aanmaken).

6. Test de systeemfuncties.

# <span id="page-45-0"></span>8 Onderhoud

Het apparaat zelf is onderhoudsvrij.

![](_page_45_Picture_5.jpeg)

## **OPMERKING**

#### Onderhoud van de elektrische deuropeners

Verschillende elektrische deuropeners vereisen verschillende onderhoudsmaatregelen.

 $\blacksquare$  Onderhoud de elektrische deuropener volgens de voorschriften van de fabrikant.

# <span id="page-45-1"></span>9 Resetten op de online-controller

![](_page_45_Picture_102.jpeg)

![](_page_46_Picture_154.jpeg)

## <span id="page-46-0"></span>10 Technische gegevens online-controller

![](_page_46_Picture_155.jpeg)

![](_page_47_Picture_129.jpeg)

# <span id="page-47-0"></span>11 Verklaring van overeenstemming

La società SimonsVoss Technologies GmbH dichiara che gli articoli (3050120000) sono conformi alle seguenti linee guida:

#### **2014/30/FU - FMC-**

of voor de UK: UK wettelijk 2016 nr. 1091 -EMC-

## **2011/65/EU -RoHS**of voor de UK: UK wettelijk 2012 Nr. 3032 -RoHS-

# $C \in Y^{\text{CK}}_{\text{A}}$

De volledige tekst van de EU-conformiteitsverklaring is beschikbaar op het volgende internetadres: [https://](https://www.simons-voss.com/nl/certificaten.html) [www.simons-voss.com/nl/certificaten.html](https://www.simons-voss.com/nl/certificaten.html). De volledige tekst van de UK-conformiteitsverklaring is beschikbaar op het volgende internetadres: [https://](https://www.simons-voss.com/nl/certificaten.html) [www.simons-voss.com/nl/certificaten.html](https://www.simons-voss.com/nl/certificaten.html)

# 12 Hulp en verdere informatie

Informatiemateriaal/documenten Conformiteitsverklaringen Informatie over verwijdering

<span id="page-48-0"></span>[https://www.pegasys.allegion.com/de/](https://www.pegasys.allegion.com/de/infocenter.html) [infocenter.html](https://www.pegasys.allegion.com/de/infocenter.html)

[https://www.pegasys.allegion.com/de/infocenter/](https://www.pegasys.allegion.com/de/infocenter/zertifikate.html) zertifikate html

- $\blacksquare$  Voer het apparaat (3050120000) niet af als huishoudelijk afval, maar overeenkomstig de Europese Richtlijn 2012/19/EU bij een gemeentelijke inzamelpunt voor speciaal elektrotechnisch afval.
- Voer de verpakking af naar een instantie voor milieuvriendelijke recycling.

 $\overline{2}$ [3](#page-3-0)

E-mail [pegasys.support@allegion.com](mailto:pegasys.support@allegion.com)

SimonsVoss Technologies GmbH, Feringastr. 4, 85774 Unterföhring, Duitsland

![](_page_51_Picture_0.jpeg)

## This is SimonsVoss

SimonsVoss, the pioneer in remotecontrolled, cable-free locking technology provides system solutions with a wide range of products for SOHOs, SMEs, major companies and public institutions. SimonsVoss locking systems combine intelligent functionality, high quality and award-winning design Made in Germany.

As an innovative system provider, SimonsVoss focuses on scalable systems, high security, reliable components, powerful software and simple operation. As such, SimonsVoss is regarded as a technology leader in digital locking systems. Our commercial success lies in the courage to innovate, sustainable thinking and action, and heartfelt appreciation of employees and partners.

SimonsVoss is a company in the ALLEGION Group, a globally active network in the security sector. Allegion is represented in around 130 countries worldwide [\(www.allegion.com\)](https://www.allegion.com).

#### Made in Germany

SimonsVoss is truly committed to Germany as a manufacturing location: all products are developed and produced exclusively in Germany.

© 2023, SimonsVoss Technologies GmbH, Unterföhring All rights are reserved. Text, images and diagrams are protected under copyright law.

The content of this document must not be copied, distributed or modified. You can find more information on our website. Subject to technical changes.

SimonsVoss and MobileKey are registered brands belonging to SimonsVoss.

![](_page_51_Picture_10.jpeg)

# Made in Germany

![](_page_51_Picture_12.jpeg)